#### Foldr and Foldl

CS 5010 Program Design Paradigms
"Bootcamp"

Lesson 7.5

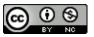

#### **Lesson Outline**

- Look more closely at foldr
- Introduce foldl: like foldr but "in the other direction"
- Implement foldl using a context variable
- Look at an application

#### Learning Objectives

- At the end of this lesson you should be able to:
  - explain what foldr and foldl compute
  - explain the difference between foldr and fold!
  - explain why they are called "fold right" and "fold left"
  - use foldl in a function definition

## Foldr: the general picture

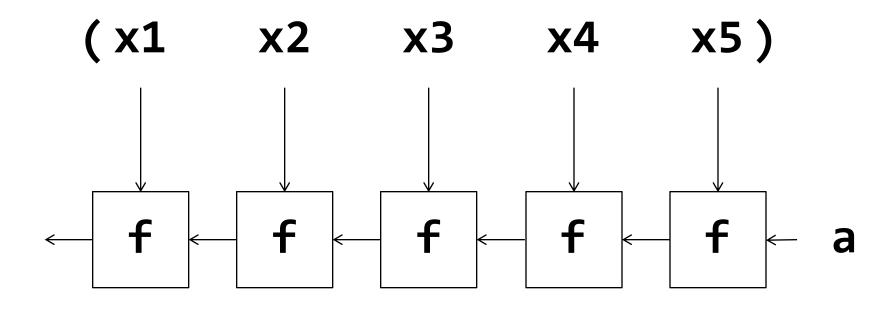

(foldr f a (list x1 ... x5))

#### Another picture of foldr

The textbook says:

```
;; foldr : (X Y -> Y) Y ListOfX -> Y
;; (foldr f base (list x_1 \dots x_n))
     = (f x_1 ... (f x_n base))
```

This may be clearer if we write the combiner in infix:

eg (x - y) instead of (f x y):

$$(foldr - a (list x1 ... xn)) = x1 - (x2 - (... - (xn - a)))$$

We use - instead of +, because – is not associative. So it makes a difference which way you associate

## What if we wanted to associate the other way?

Instead of

$$x1 - (x2 - (... - (xn - a)))$$
  
suppose we wanted  
 $(((a - x1) - x2) ... - xn)$ 

**foldr** associates its operator to the right

**foldI** will associate its operator to the left

# For this computation, the pipeline goes the other way

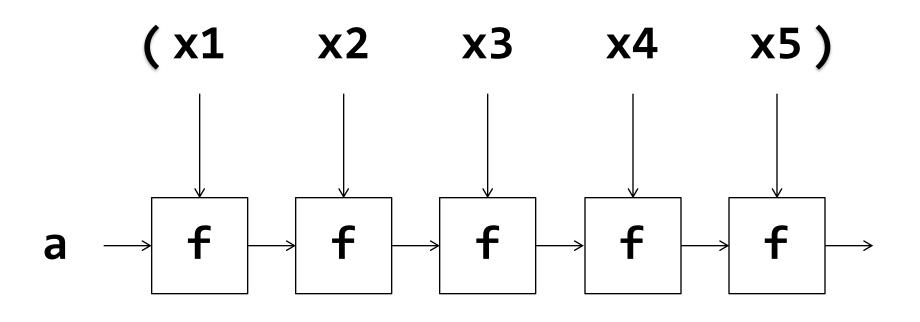

(foldl f a (list x1 ... x5))

#### Let's write the code

```
;; We'll use the template:
(define (foldl f a lst)
  (cond
   [(empty? lst) ...]
   [else (...
             (first lst)
             (foldl ... (rest lst)))])
                       We'll need to figure
                       out what goes here.
```

## What if lst is empty?

$$(x1 x2 x3 x4 x5)$$

$$a \rightarrow f \rightarrow f \rightarrow f \rightarrow f \rightarrow$$

 When the list is empty, there are no stages in the pipeline, so

$$(foldl f a empty) = a$$

## What if the list is non-empty?

$$(x1 x2 x3 x4 x5)$$

$$a \rightarrow f \rightarrow f \rightarrow f \rightarrow f \rightarrow$$

$$= (x2 x3 x4 x5)$$

$$(f x1 a) \rightarrow f \rightarrow f \rightarrow f \rightarrow$$

## So for a non-empty list

```
(foldl f a (cons x1 lst))
  = (foldl f (f x1 a) lst)
```

#### Putting this together

## Let's do a computation

```
(foldl - 1 (list 20 10 2))
= (foldl - 19 (list 10 2)) ;20-1 = 19
= (foldl - -9 (list 2)) ;10-19 = -9
= (foldl - 11 empty) ;2-(-9) = 11
= 11
```

#### What's the contract?

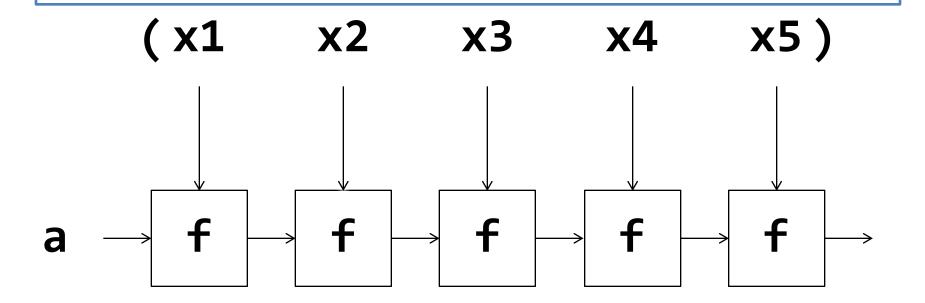

This part is like foldr: We can label all the vertical arrows as X's and all the horizontal arrows as Y's, so the contract becomes

#### Purpose Statement (1)

Textbook description:

```
;; foldl : (X Y -> Y) Y ListOfX -> Y
;; (foldl f base (list x_1 ... x_n))
;; = (f x_n ... (f x_1 base))
```

## Can we describe this using an invariant?

 To do this, let's think about where we are in the middle of a computation

• At this point, we've processed x1 and x2, and we are looking at the sublist (x3 ... xn)

#### Purpose Statement using invariant

GIVEN: a function f, a value a, and a sublist 1st

WHERE: 1st is a sublist of some larger list 1st0

AND: a is the result of applying f to some starting

element a0 and the elements of 1st0 that are above 1st

RETURNS: the result of applying f to the starting element a0

and all the elements of 1st0.

Here's an alternate purpose statement that describes the situation in the middle of the pipeline.

You don't have to use this purpose statement; you can use the one from the book if it is easier for you.

#### Let's apply this to subtraction

This was guided practice 7.1

#### Code, with simple purpose statement

```
(define (diff nelst)
 (diff-inner (first nelst) (rest nelst)))
;; diff-inner : Number ListOfNumber
  RETURNS: the result of subtracting each of the numbers in lon
:: from num
(define (diff-inner num lon)
 (cond
    [(empty? lon) num]
    [else (diff-inner
            (- num (first lon)) ;; this is (f a (first lon))
                                  ;; different order of arguments
                                  ;; than foldl
            (rest lon))]))
```

#### Code, with fancier purpose statement

```
sofar is a good
(define (diff nelst)
                                                 name for this
  (diff-inner (first nelst) (rest nelst)))
                                                   argument
;; diff-inner : Number ListOfNumber
;; GIVEN: a number sofar and a sublist lon of some list lon0
 WHERE: sofar is the result of subtracting all the numbers in
;; lon0 that are above lon.
;; RETURNS: the result of subtracting all the numbers in lon0.
(define (diff-inner sofar lon)
 (cond
    [(empty? lon) sofar]
    [else (diff-inner
            (- sofar (first lon)) ;; this is (f a (first lon))
                                   ;; different order of arguments
                                   ;; than foldl
            (rest lon))]))
```

You could use either purpose statement.

### Or using foldl

```
(define (diff nelst)
  (foldl
     (lambda (x sofar) (- sofar x)) ;; foldl wants an X Y -> Y
     (first nelst)
     (rest nelst)))
```

sofar is a good name for this argument, because it describes where the value comes from.

#### Another application: Simulation

```
;; simulating a process
;; Wishlist:
;; next-state : Move State -> State
;; simulate : State ListOfMove -> State
;; given a starting state and a list of
;; moves, find the final state
```

#### An Application: Simulation

#### Or using foldl

```
(define (simulate initial-state moves)
  (foldl
```

next-state ←
initial-state
moves))

I carefully chose the order of the arguments to make this work. If next-state took its arguments in a different order, you'd have to do the same kind of thing we did for subtraction above.

#### Summary

- You should now be able to:
  - explain what foldr and foldl compute
  - explain the difference between foldr and foldl
  - explain why they are called "fold right" and "fold left"
  - use foldl in a function definition

#### Next Steps

- If you have questions about this lesson, ask them on the Discussion Board
- Go on to the next lesson